Profile Guided Offline Optimization of Hidden Class Graphs for JavaScript VMs in Embedded Systems Tomoharu Ugawa, University of Tokyo Stefan Marr, University of Kent Richard Jones, University of Kent

1

# JavaScript in IoT

- JavaScript engines for IoT became popular
	- IoT.js, Moddable, eJSVM,...
- Challenge: memory footprint
	- Around 256 KB of RAM is available
	- More than 20 KB of RAM is occupied by meta-objects in eJSVM

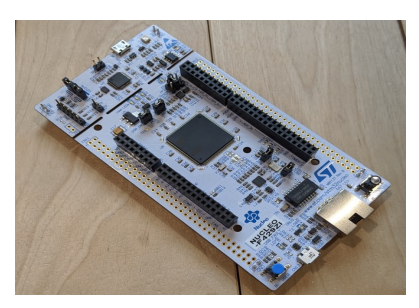

#### STM32F429

- Arm Cortex-M4
- **256 KB of SRAM** <sup>2</sup>

#### Raspberry Pi pico specification

Dual-core Arm Cortex-M0+ processor, flexible clocl 264kB on-chip SRAM 2MB on-board QSPI flash

802.11n wireless LAN (Rasnherry Pi Pico V

# Closed World Assumption

- We can assume program is fixed for a particular IoT product
	- For product A, VM executes only A.js
- VM specialisation to a particular application is feasible

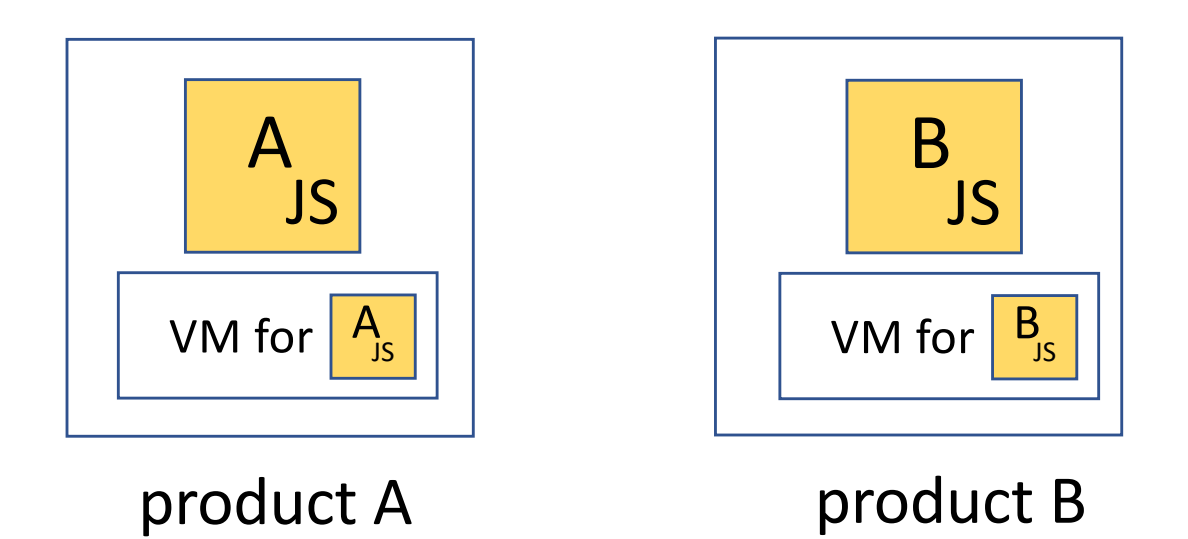

## Overview of Our Work

- Specialise hidden class graph (HCG)
	- HCG represents type information of objects
	- HCG is created and grows during execution in accordance with program's behaviour
- Steps
	- 1. Collect objects' behaviour from profiling run
	- 2. Construct a static HCG and optimise it offline
	- 3. Use static HCG in actual runs

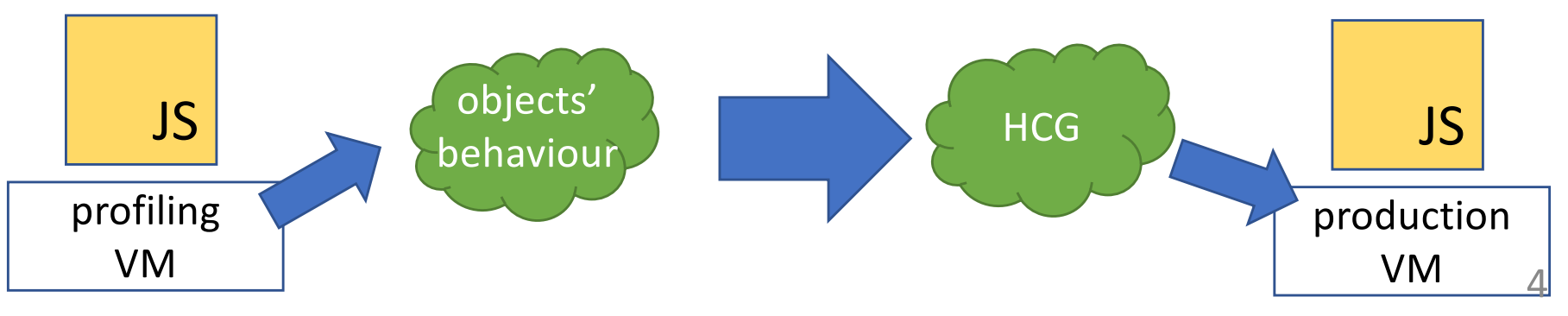

# Agenda

- Introduction
- Hidden classes
- Optimised Hidden Class Construction
- Evaluation

# JavaScript Object

- Not statically typed
	- Properties are added dynamically
	- Set of properties depends on control-flow

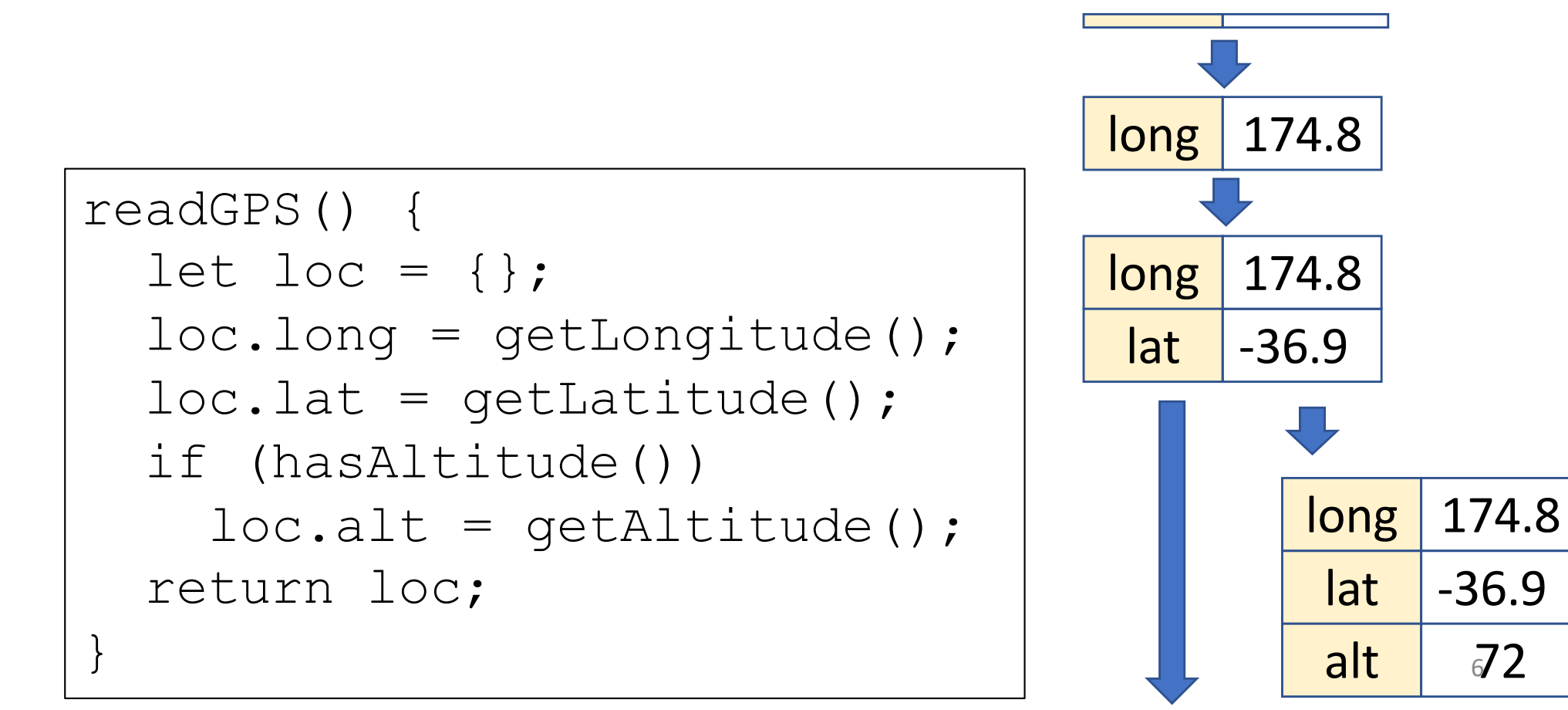

# Hidden Class (HC)

- Meta-object having object's layout
- object =  $(HC, prop array)$  long

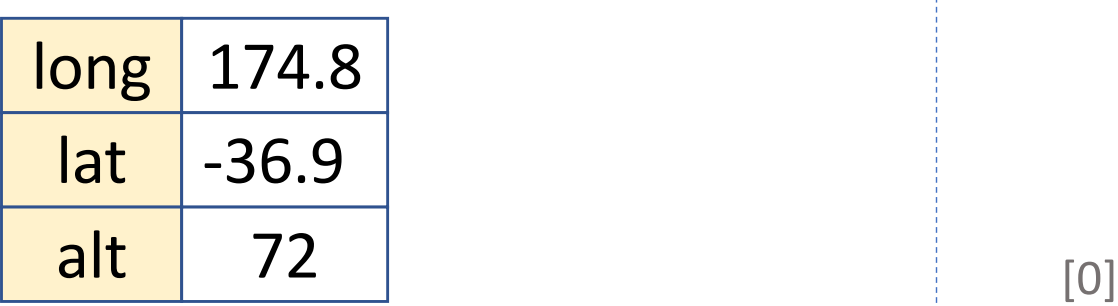

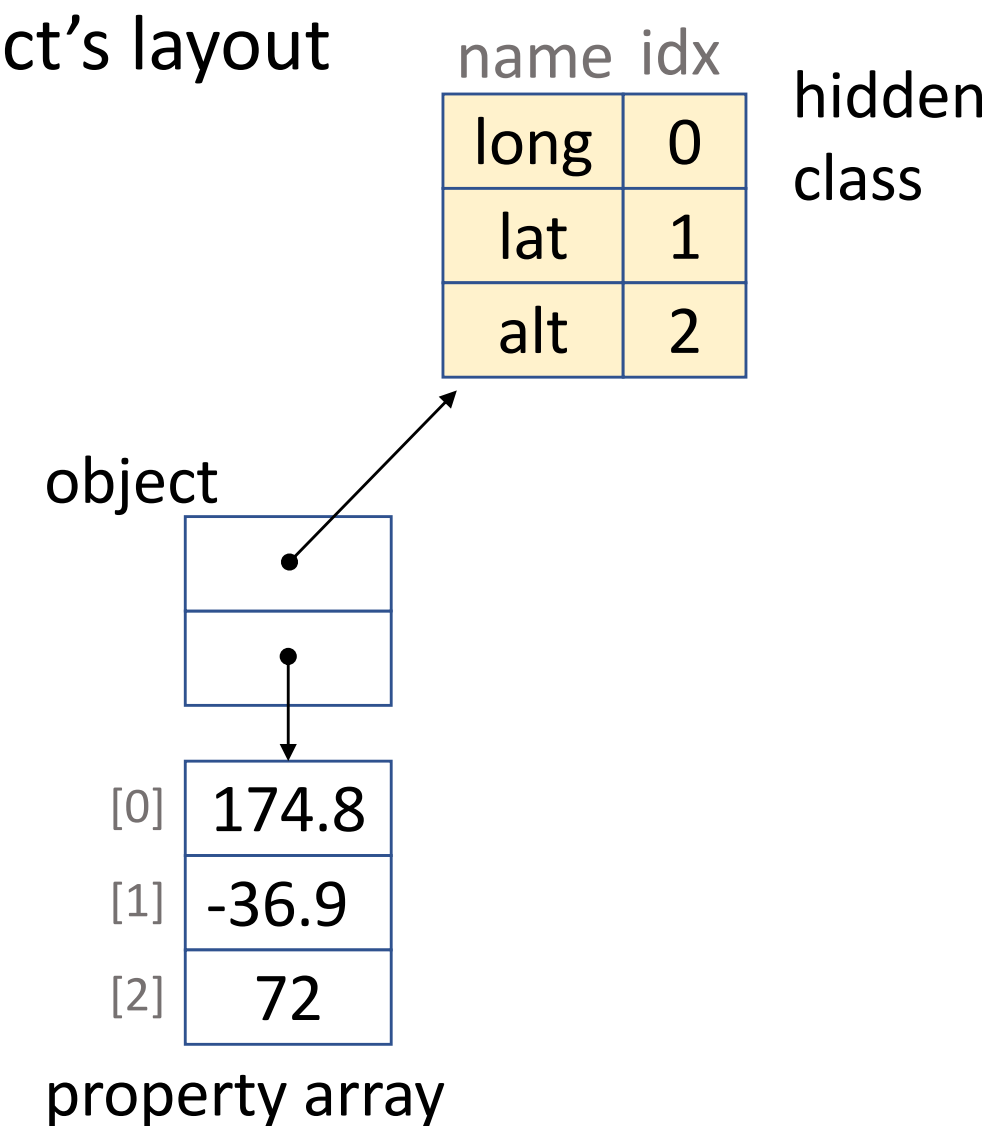

# Hidden Class (HC)

- Meta-object having object's layout
- $\bullet$  object = (HC, prop array)
- Shared with all instances

long

lat

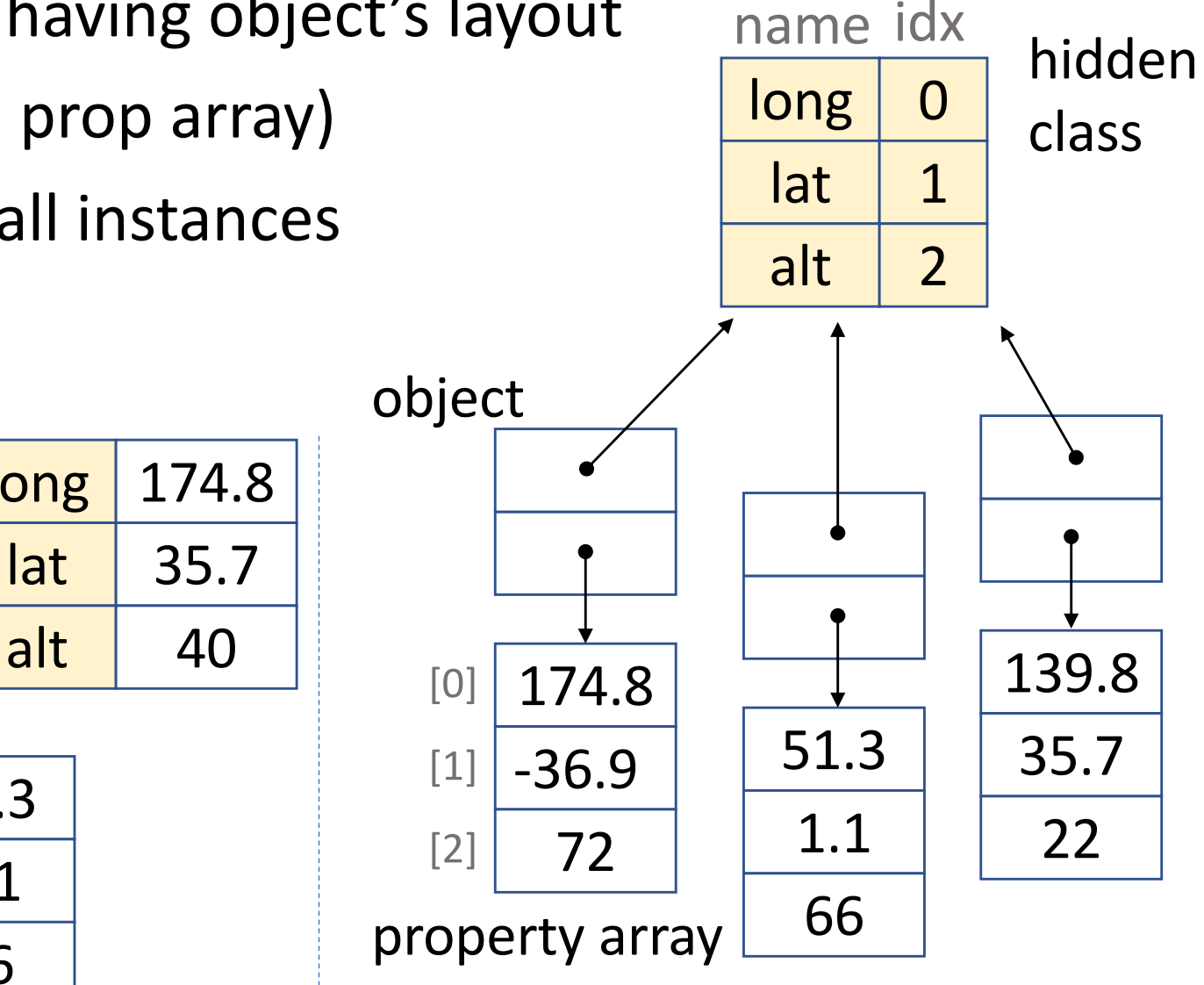

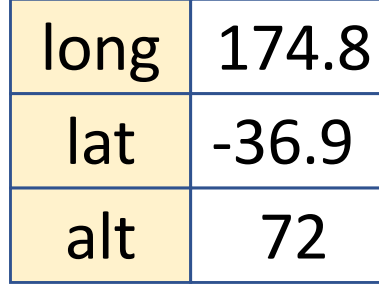

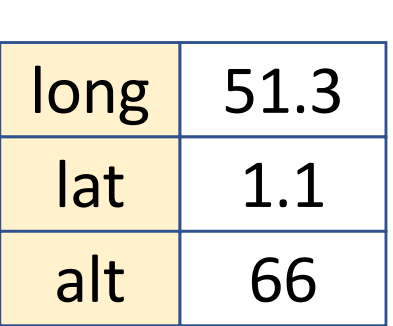

# Hidden Class Transition

- Adding new property causes HC transition
	- Find next HC, or create it if it has not been created
	- Re-allocate property array

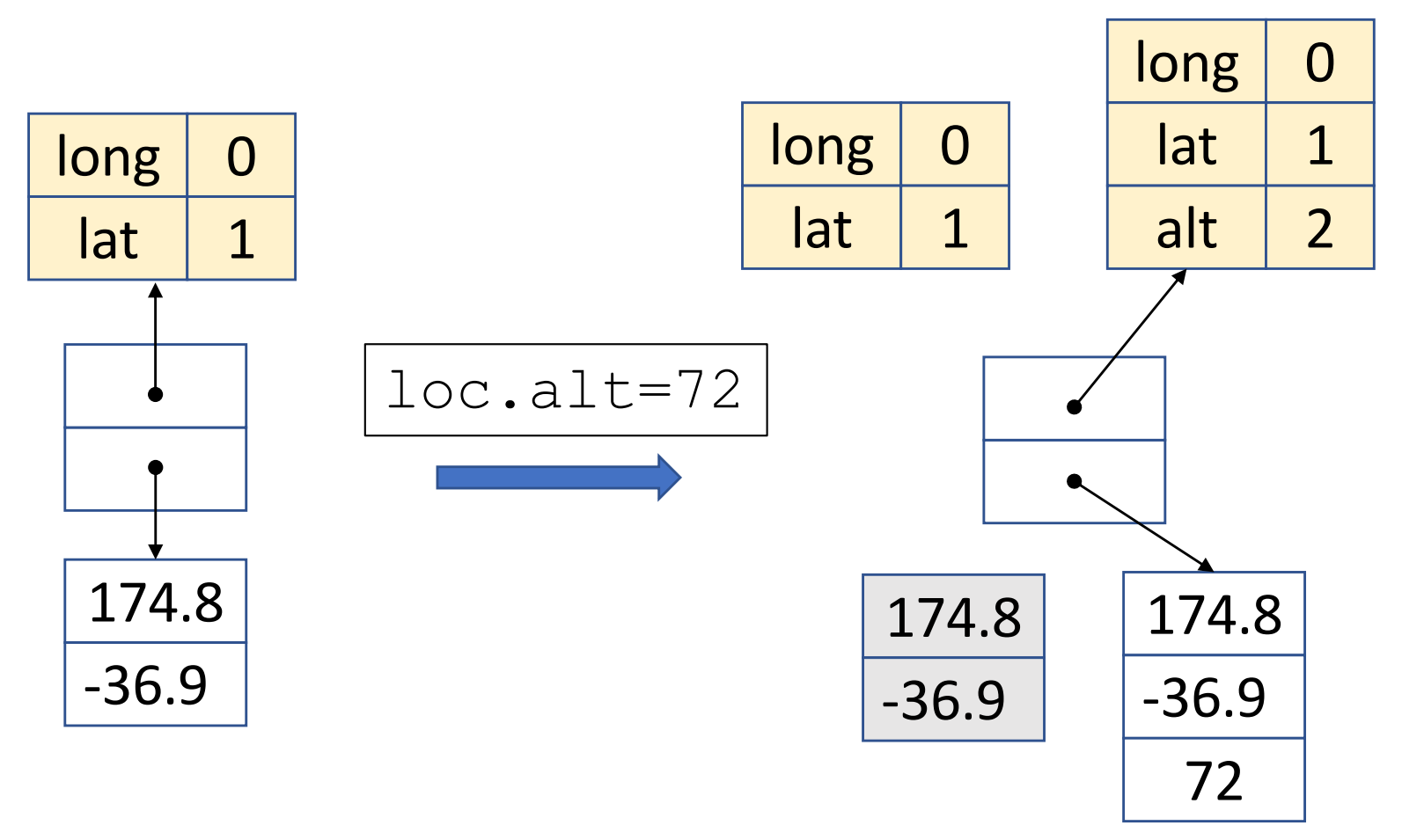

# Hidden Class Graph

- Hidden class graph (HCG) enables to find next HC quickly
	- node: HC
	- edge: transition labelled with property name

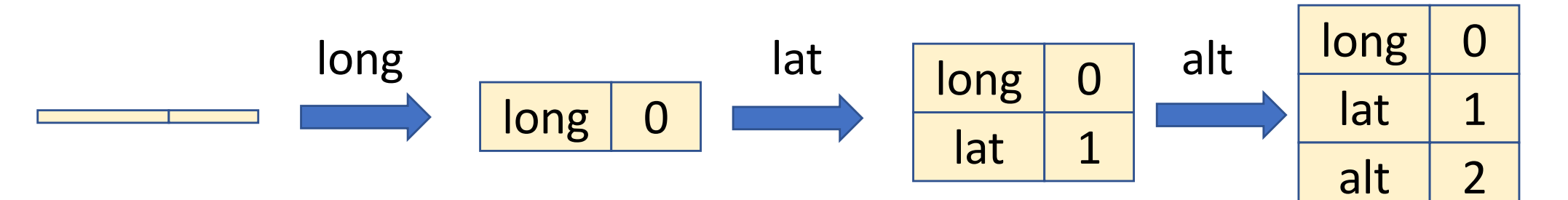

# HCG grows during execution

- New property creates new HC
- New HC is added to HCG

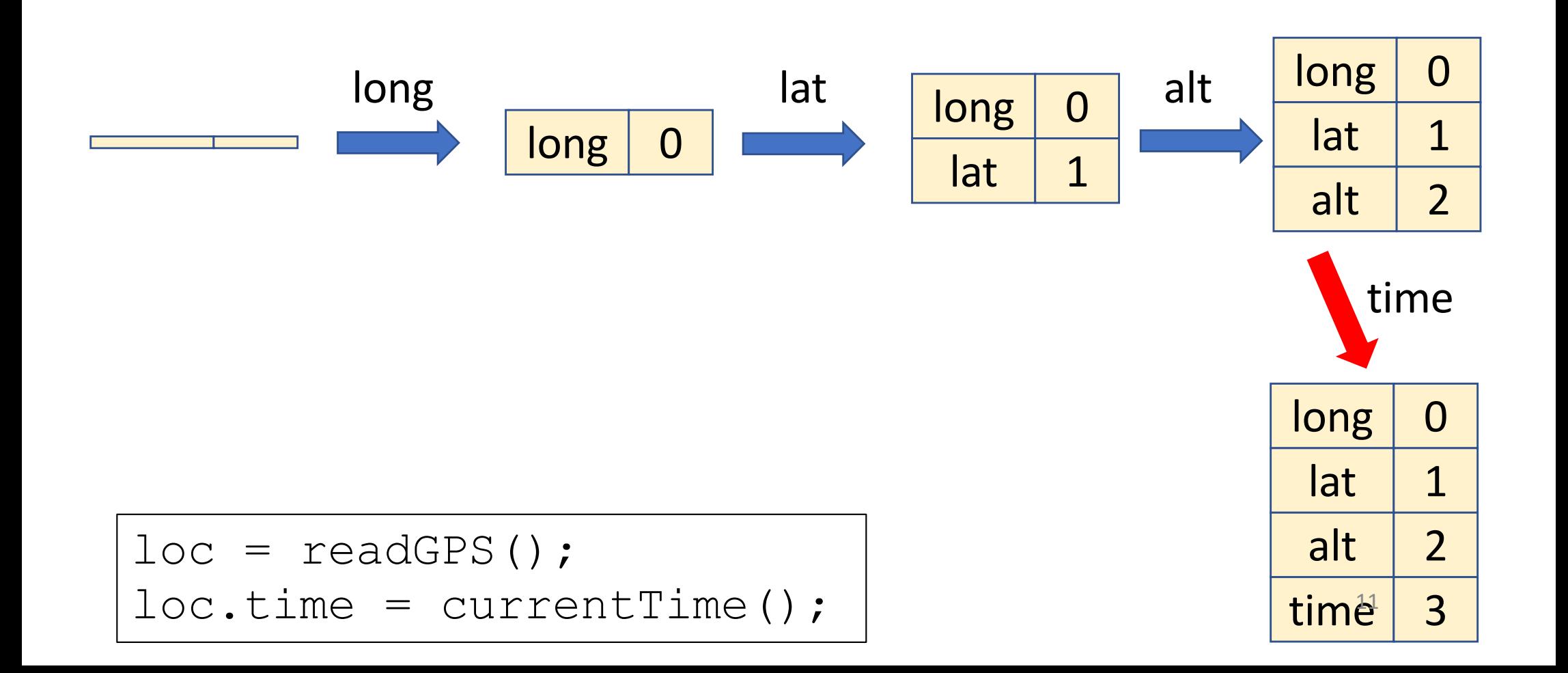

# HCG grows during execution

- New property creates new HC
- New HC is added to HCG

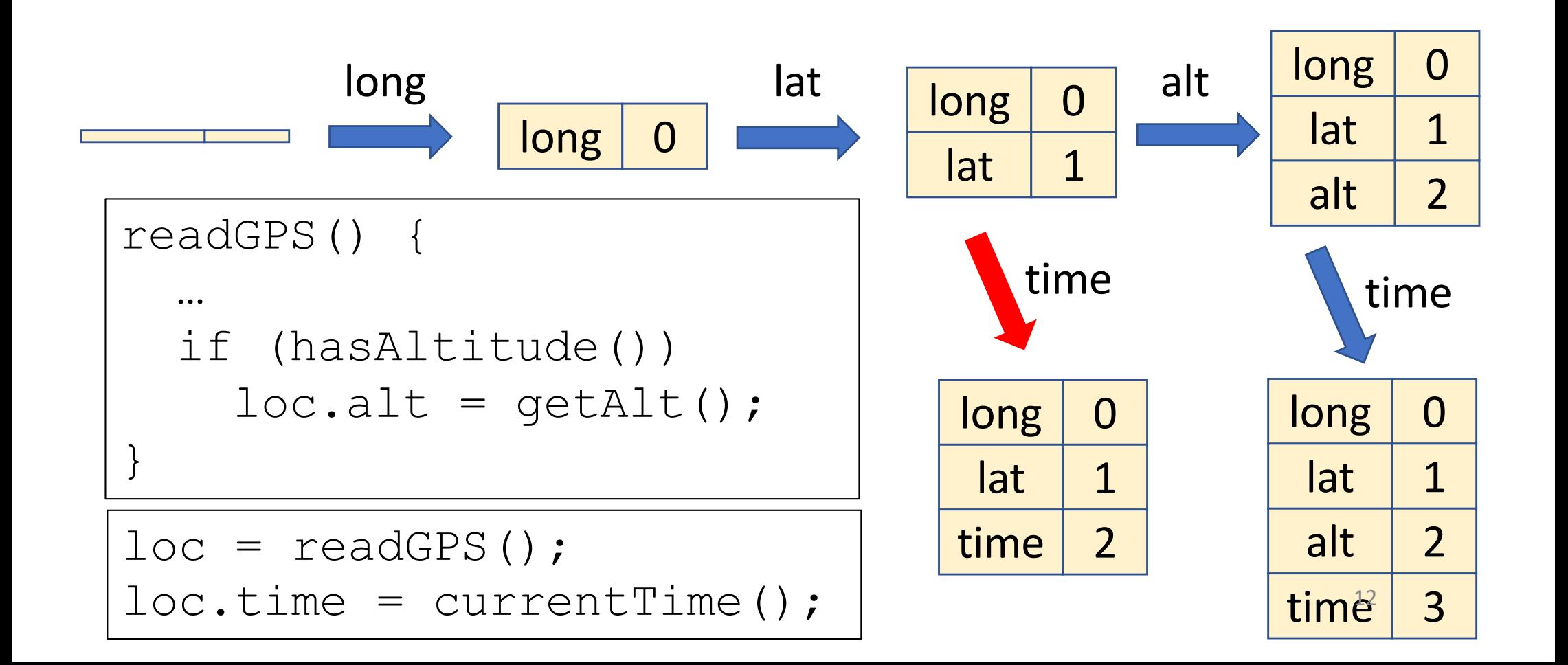

# Agenda

- Introduction
- Hidden classes
- Optimised Hidden Class Construction
- Evaluation

# Offline Optimisation of HCG

- Optimise HCG with the following policy
	- Reduce memory footprint
		- Shrink HCG and reduce object size
	- Allow small space-inefficiency for speed
- Use optimised HCG in production VM
	- Run-time optimisation relying on assumption that HCG is stable

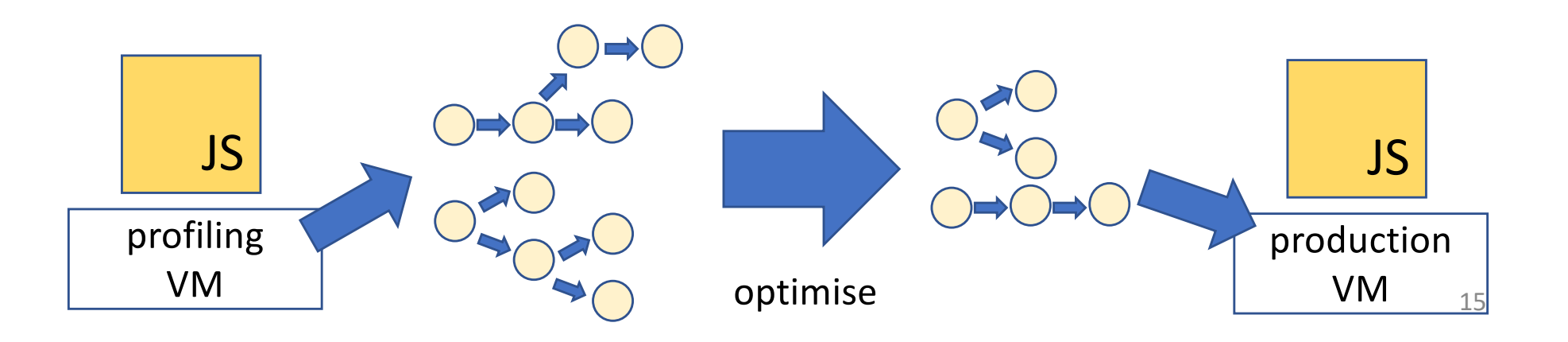

## Optimisations

- 1. Eliminating intermediate HCs
- 2. Moving branches

#### Layout-monomorphic allocation site

- 95.8 % of allocation sites are layout-monomorphic
- Layout-monomorphic allocation site: all objects allocated there obtain the same set of properties in the same order
	- Eventually get transitions to the same HC

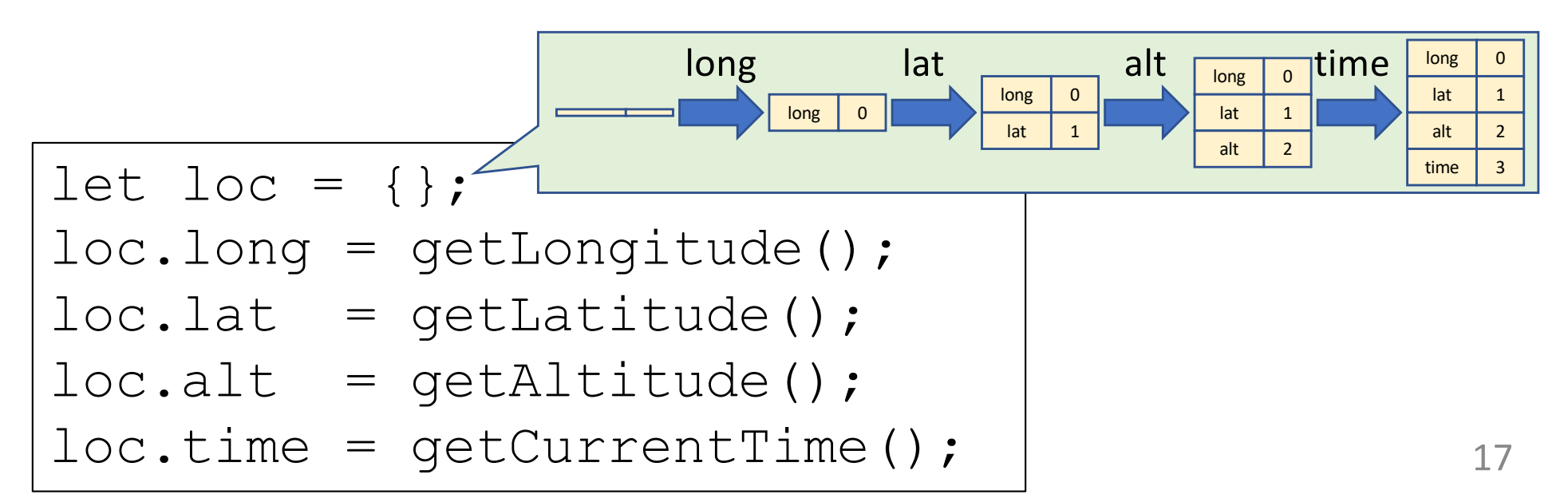

#### Optimisation for layout-monomorphism: pre-transitioning

- Eliminate all hidden classes but the last from HCG
- Objects are created with their final layout
	- No re-allocation overhead of property array

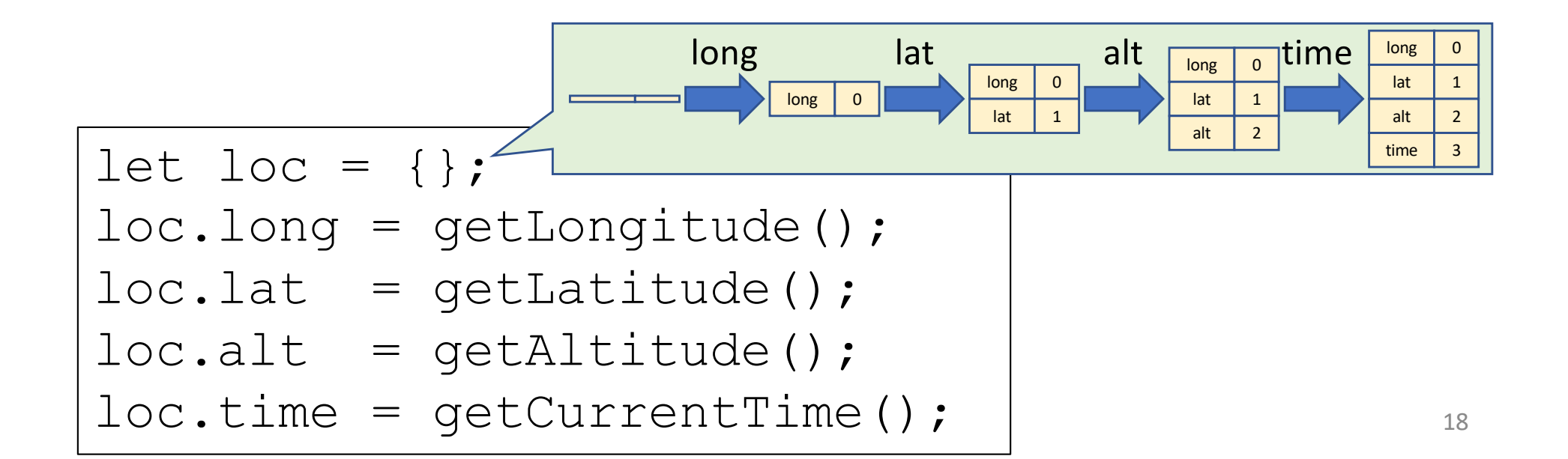

#### EMPTY value

- Initialise property array slots with EMP to indicate absence of the property
	- Allow us to search for property in the prototype object.

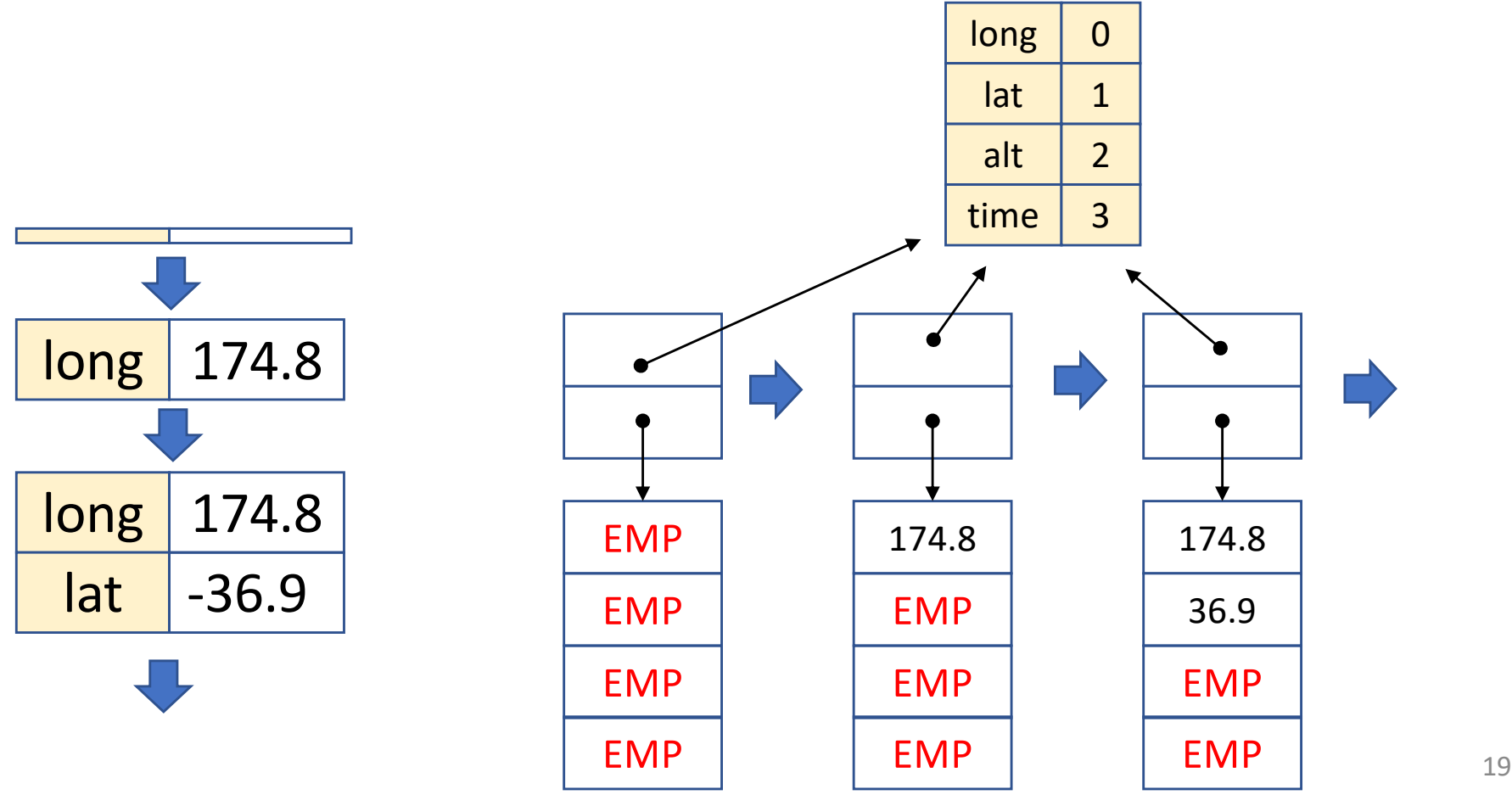

# Optimisation 1: elimination of Intermediate HCs

- Generalization of pre-transitioning
- Eliminate all internal nodes but branching nodes

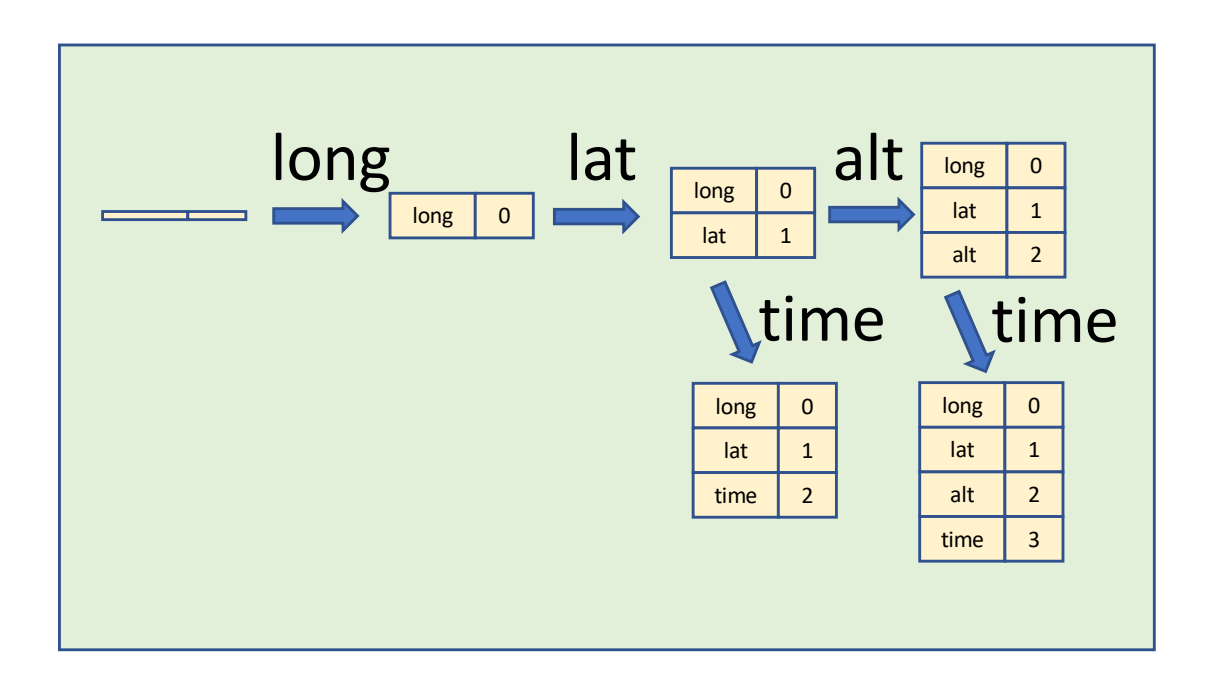

# Optimisation 1: elimination of Intermediate HCs

- Generalization of pre-transitioning
- Eliminate all internal nodes but branching nodes

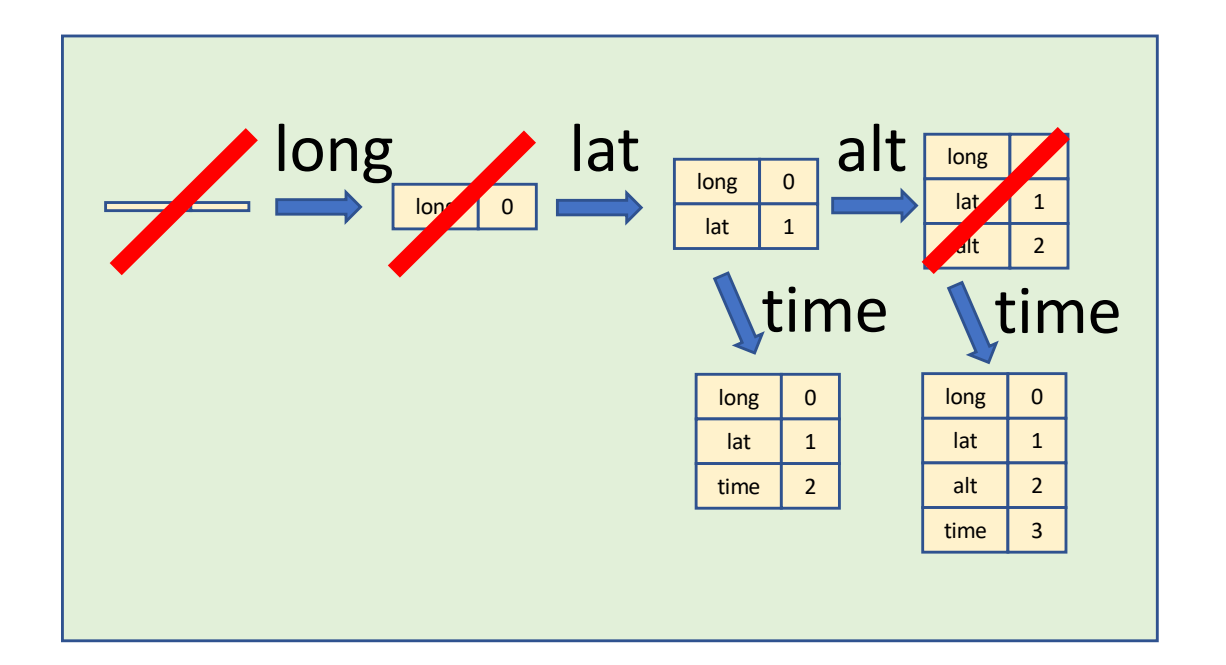

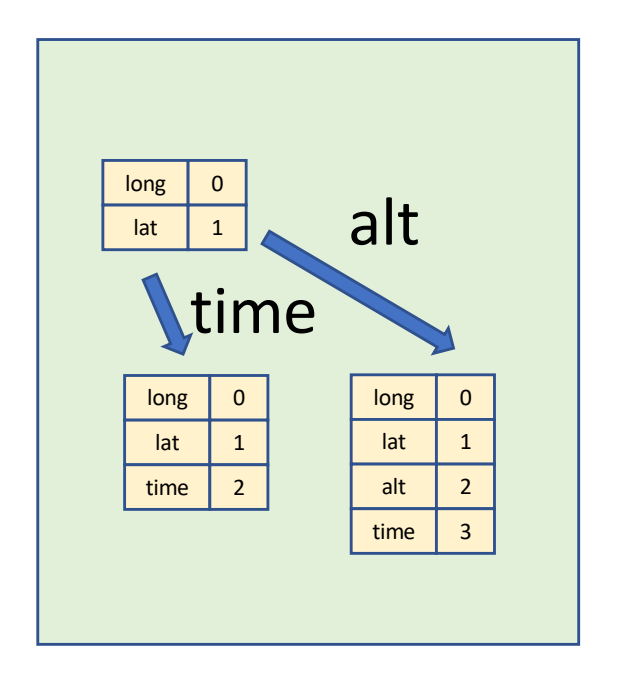

# Over-allocation

- Aggressive elimination increases memory footprint
	- Memory for all possible properties are reserved
- Examples
	- Parts of objects get extra props
	- Props are added in the future

```
let loc = \{\};
loc.long = getLongitude();
loc.\n1at = getLatitude();
if (UNLIKELY(hasAltitude()))
  loc.alt = qetAltitude();
/* no more props are added below */
```
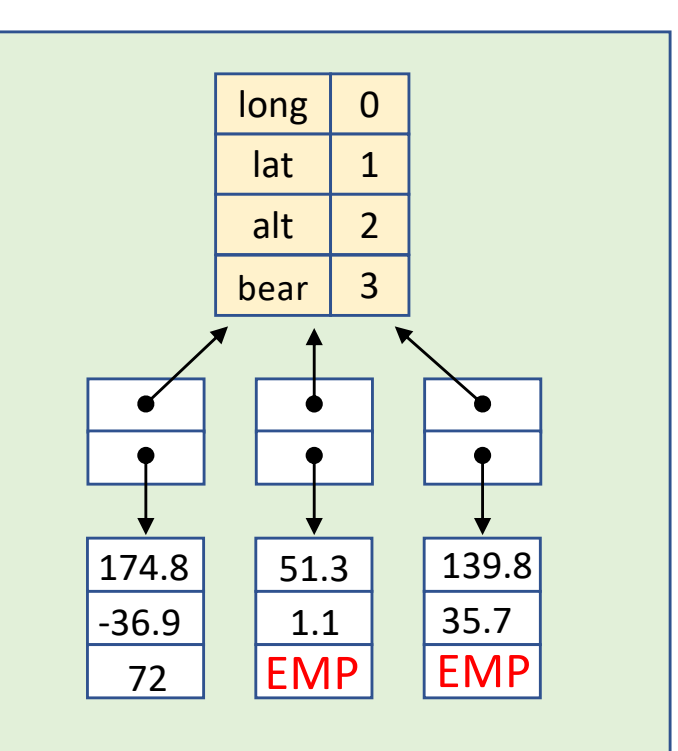

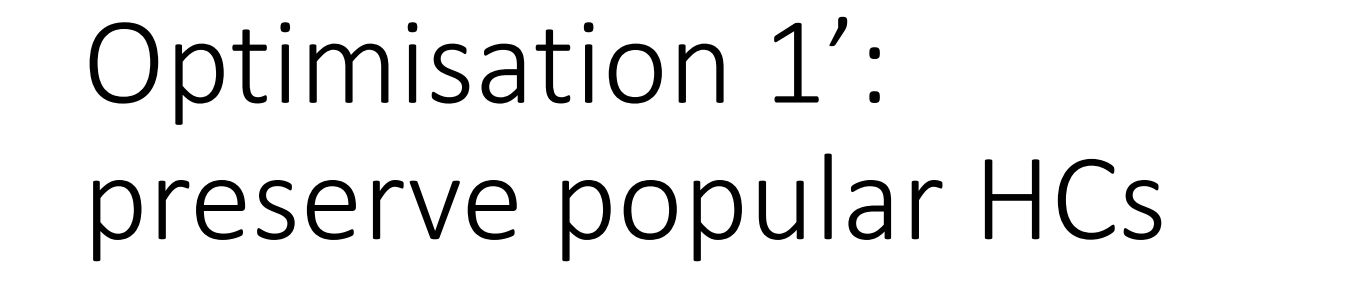

• popular HC:  $\max_{t \in execution}$  (#of instances) > K

 $K = 10$ 

• Sample # of instances at each GC cycle

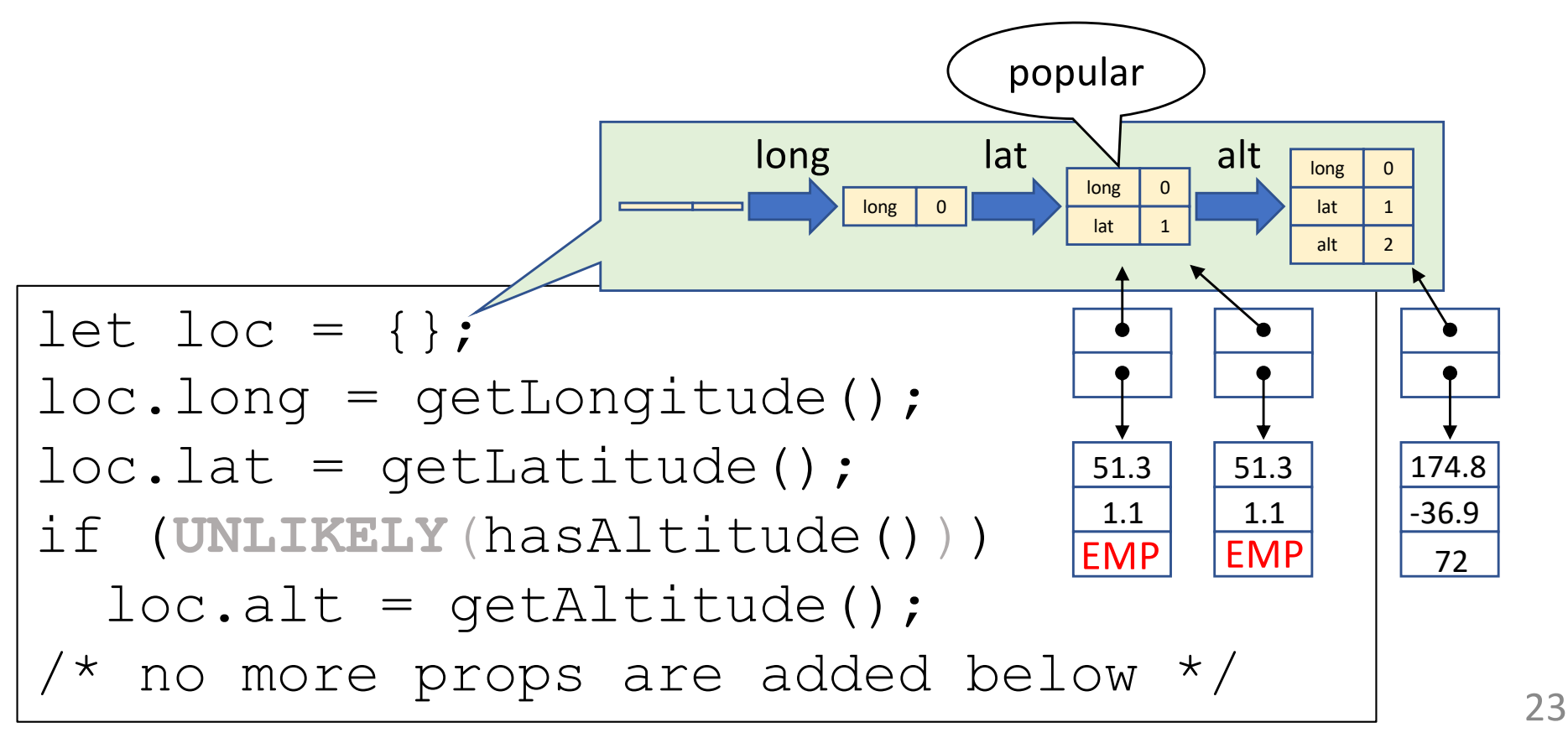

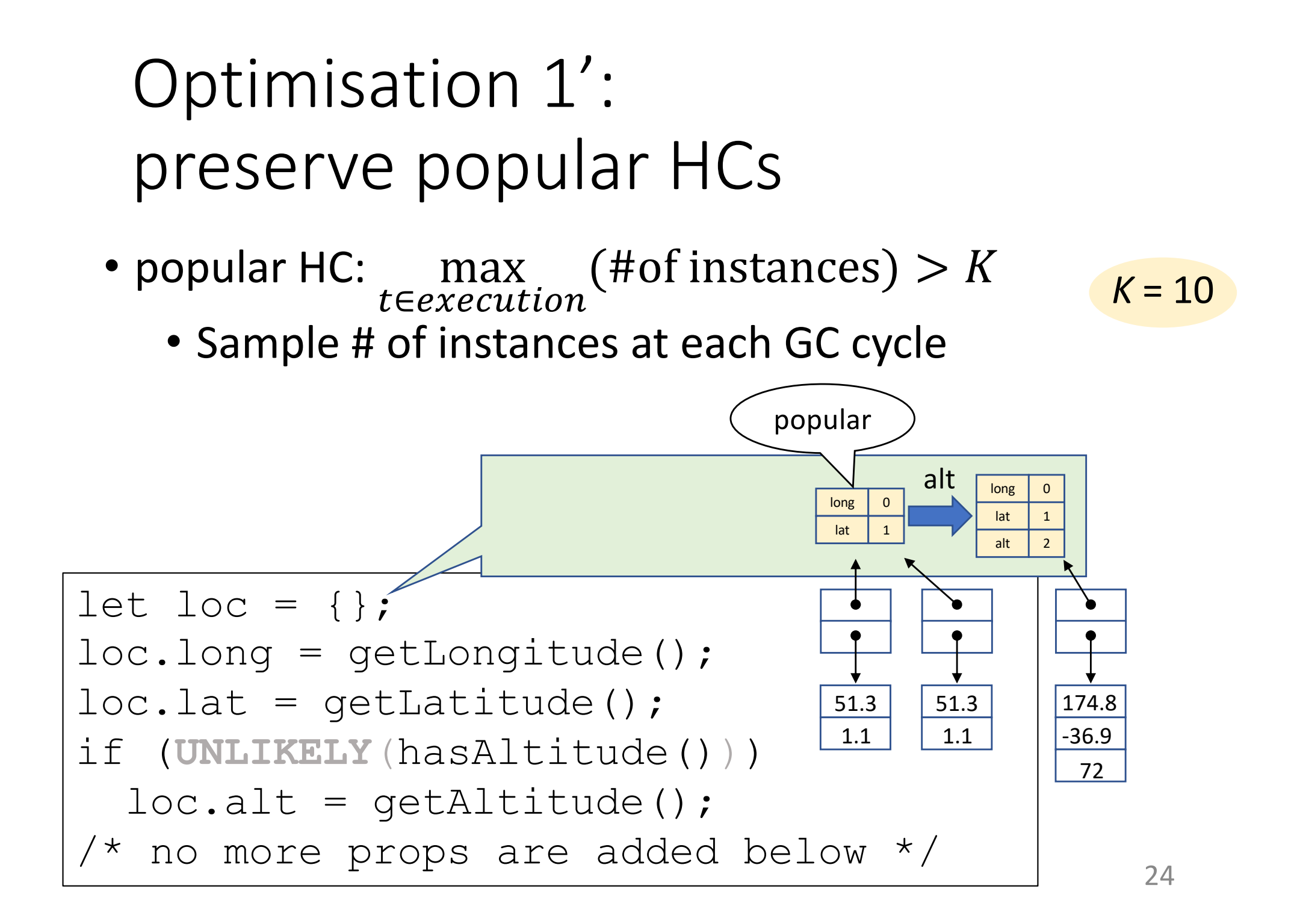

# Motivating example for optimisation 2

- Common properties are added after a branch
- Every object experiences property array re-allocation

let loc = {}; loc.long = getLongitude(); loc.lat = getLatitude(); if (**UNLIKELY**(hasAltitude())) loc.alt = getAltitude(); loc.time = currentTime(); 51.3

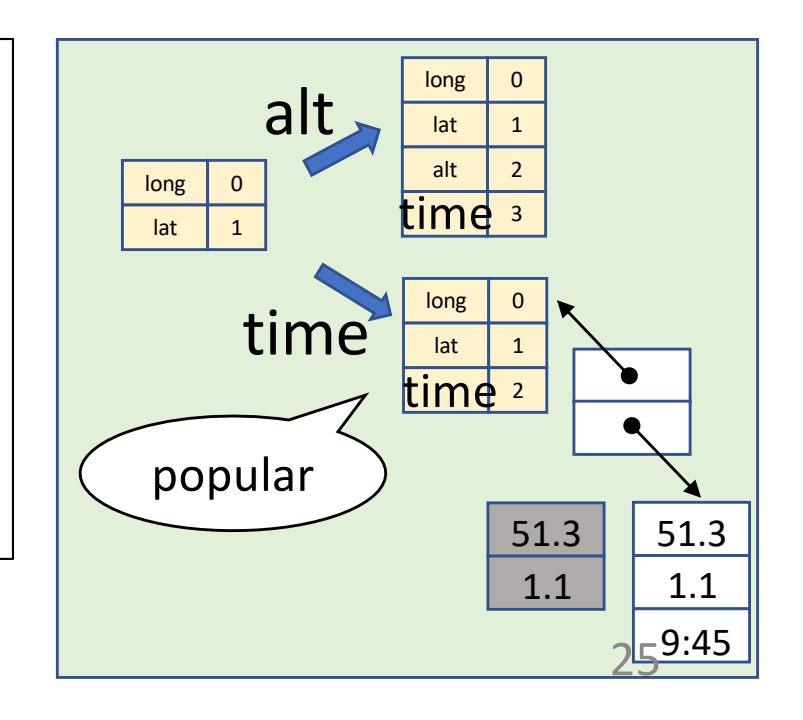

• Move "unlikely" branch before optimization 1

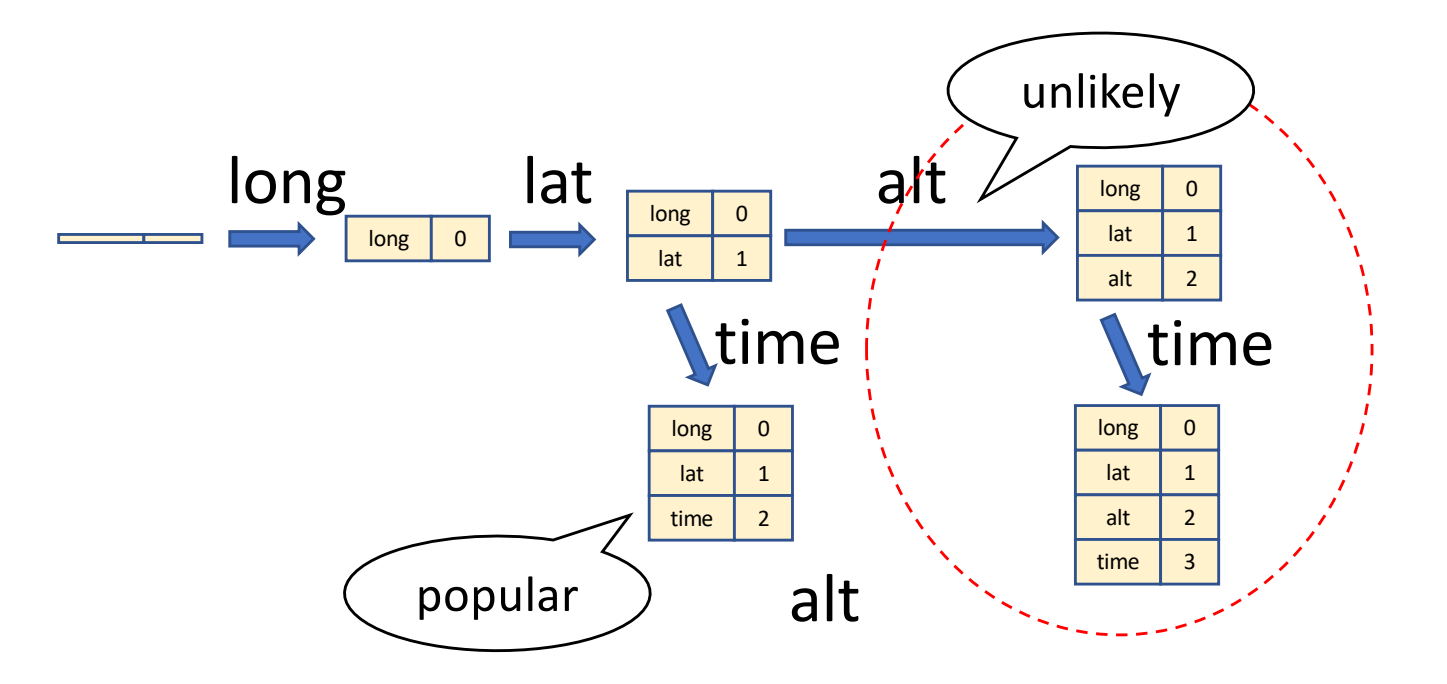

• Move "unlikely" branch before optimization 1

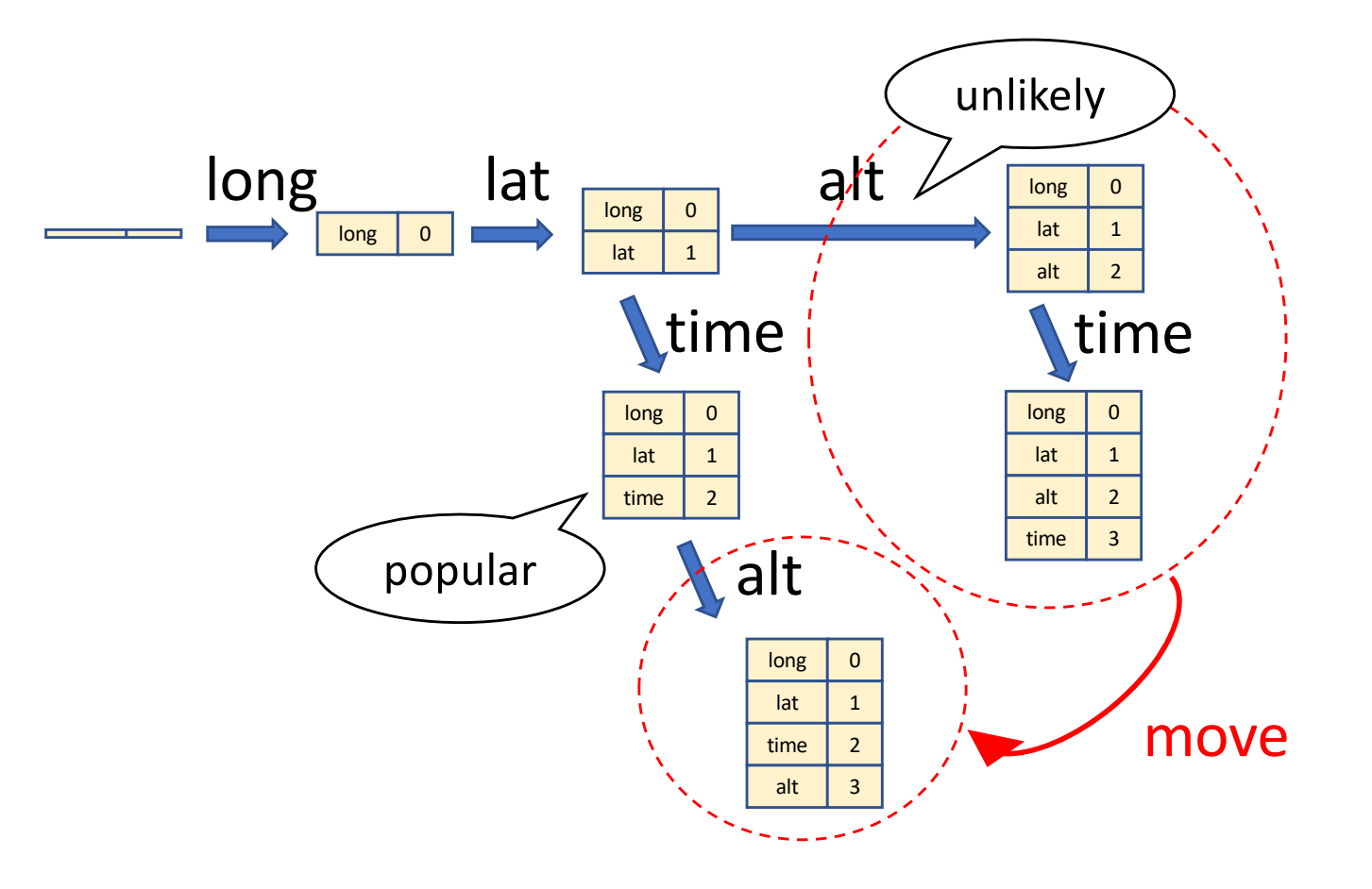

• Move "unlikely" branch before optimization 1

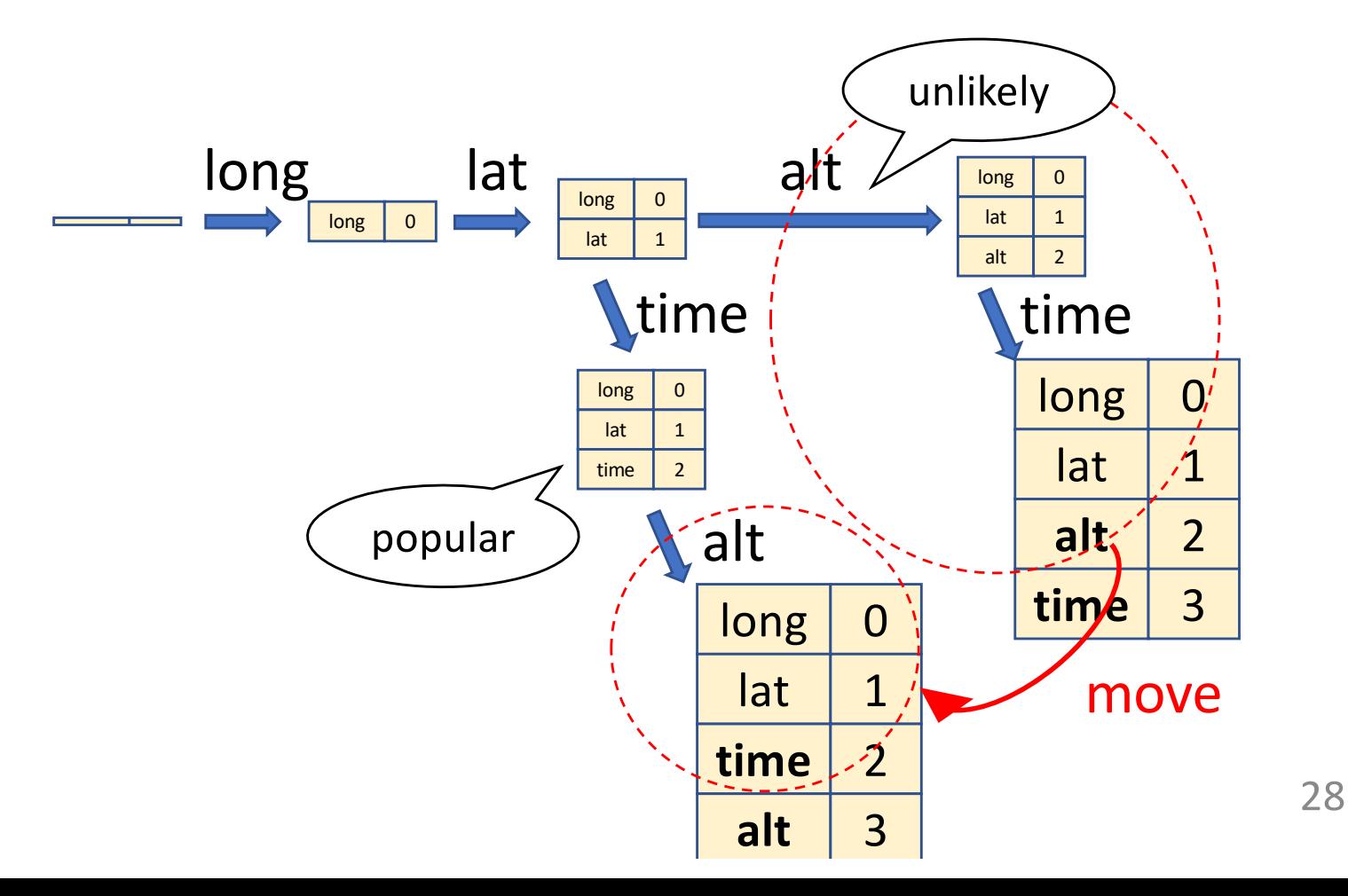

- Move "unlikely" branch before optimization 1
	- Linearise HCG

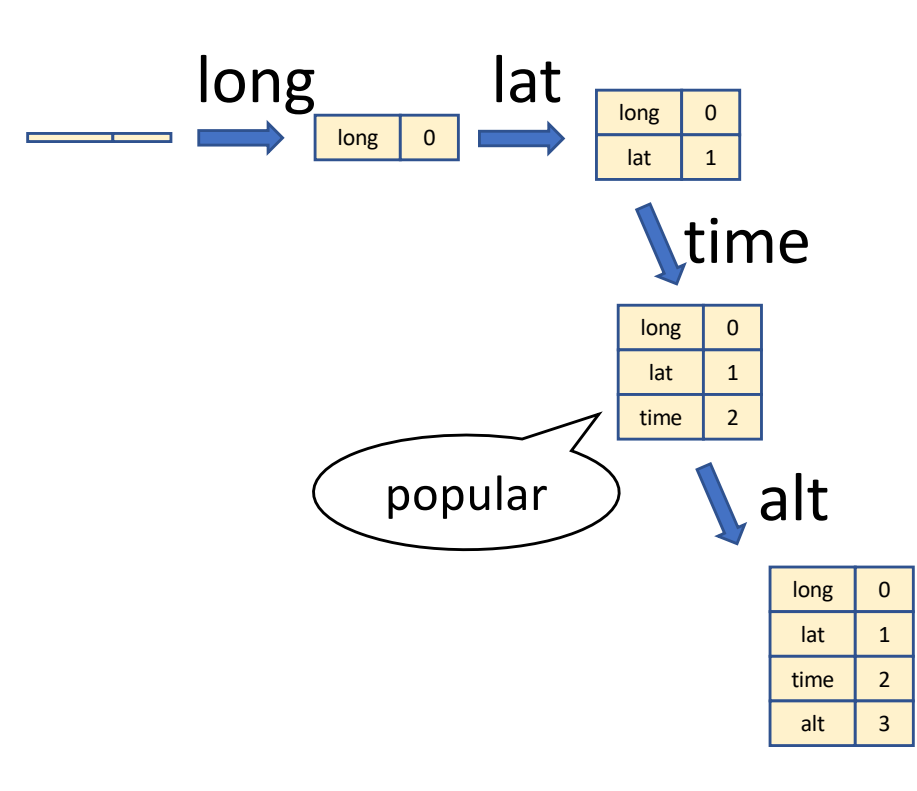

# Benefits of moving branches

- Encourage elimination of intermediate HCs
- Majority of objects are created with final layout

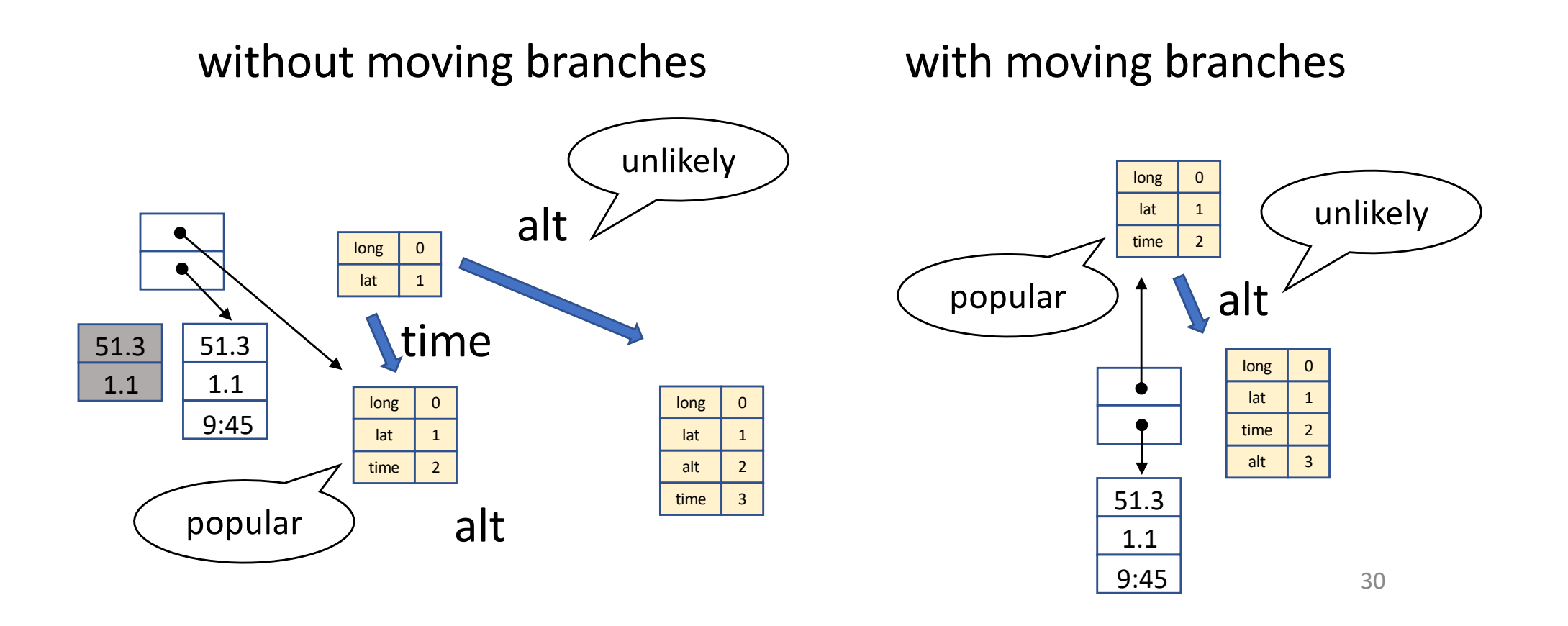

# Benefits of moving branches to inline cache

- Moving branch reduces variations of HCs
- Improves inline cache hit ratio
	- inline cache gives index if object has the same HC as cached

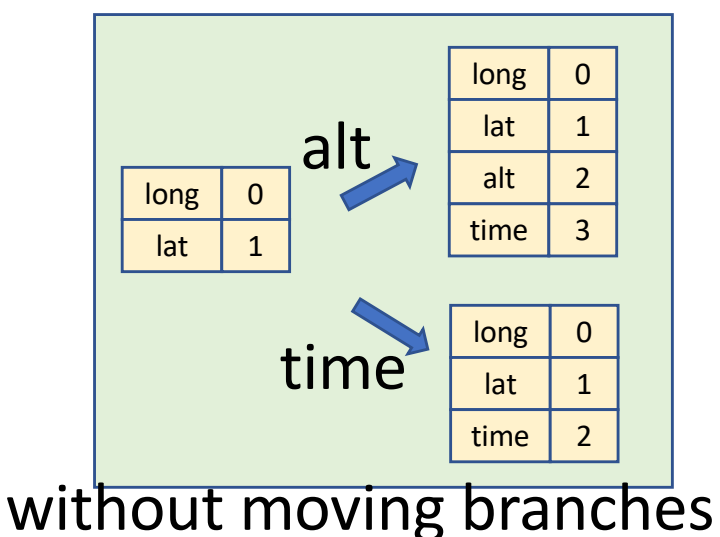

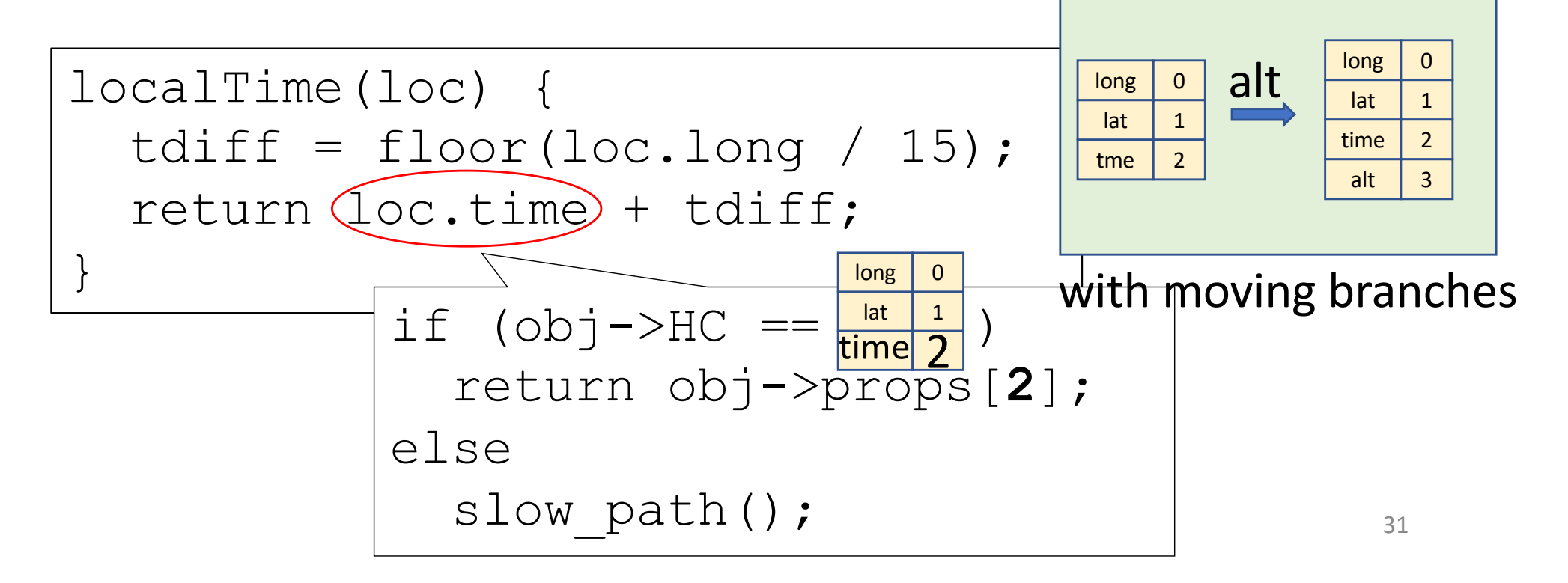

## Run-time optimisation

- Run-time optimisation relying on assumption that HCG is stable
	- in-object allocation
	- baking HCG into flash memory (future work)

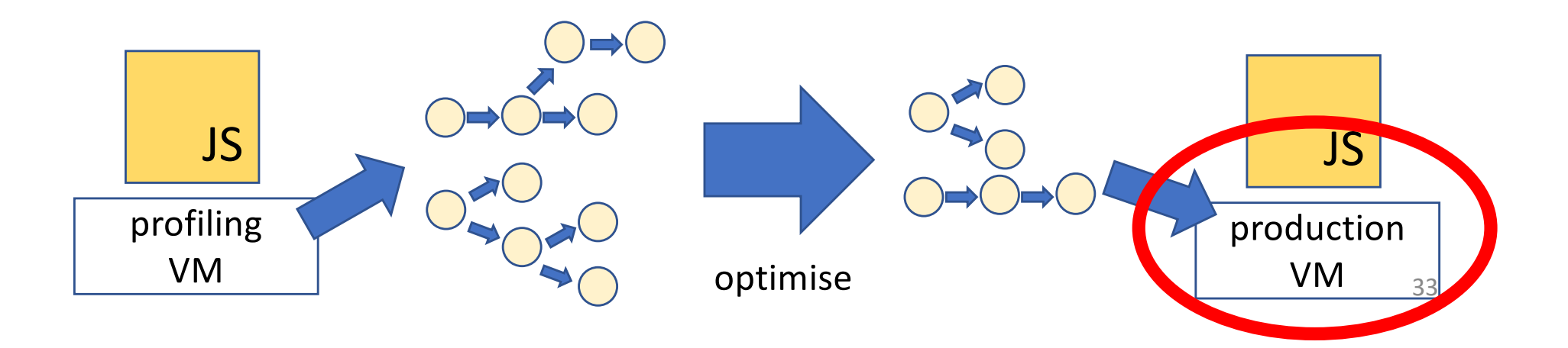

# in-object allocation

- Allocate all properties *in* object
	- Save space for indirect pointer
- In case of overflow, convert the last property area to indirect pointer

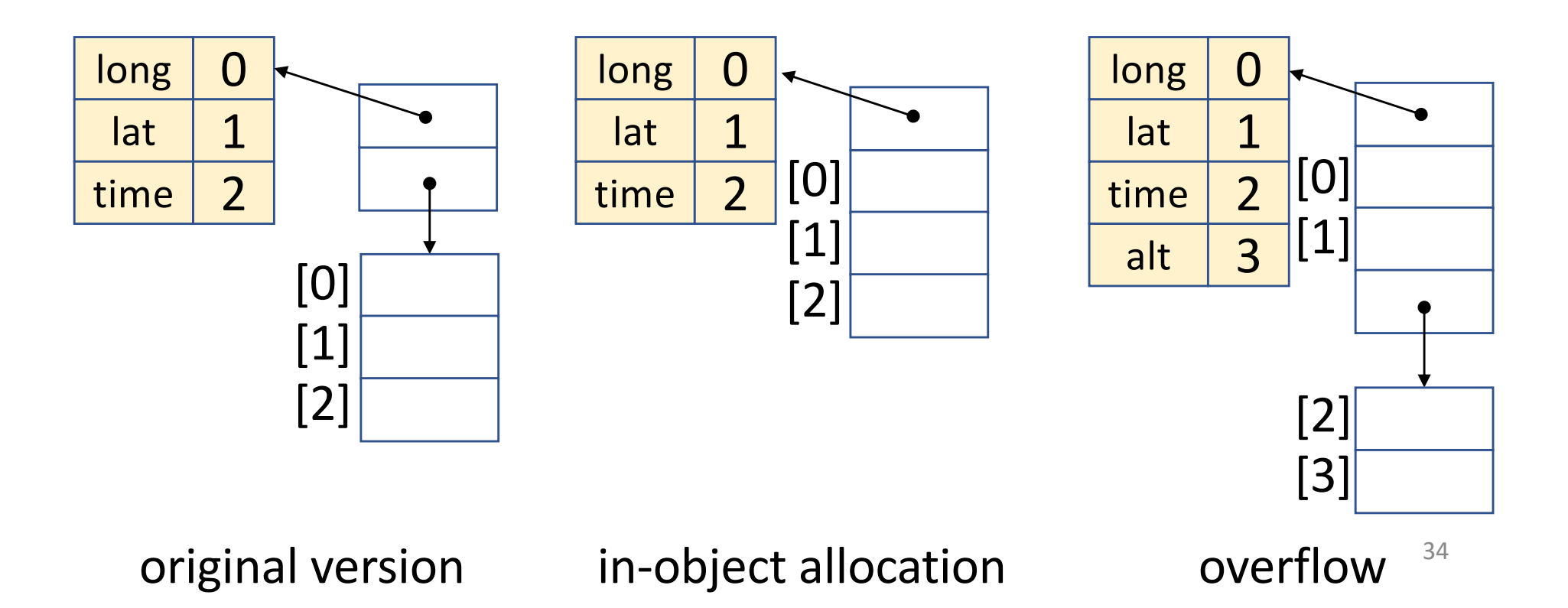

# Evaluation

- Implemented in eJSVM
- Are we fast yet benchmarks
	- original benchmarks
	- JSON-obj: uses an AST node object as a dictionary
	- CD-dyn: do not initialise future properties with NULL

#### Size of HC-related data

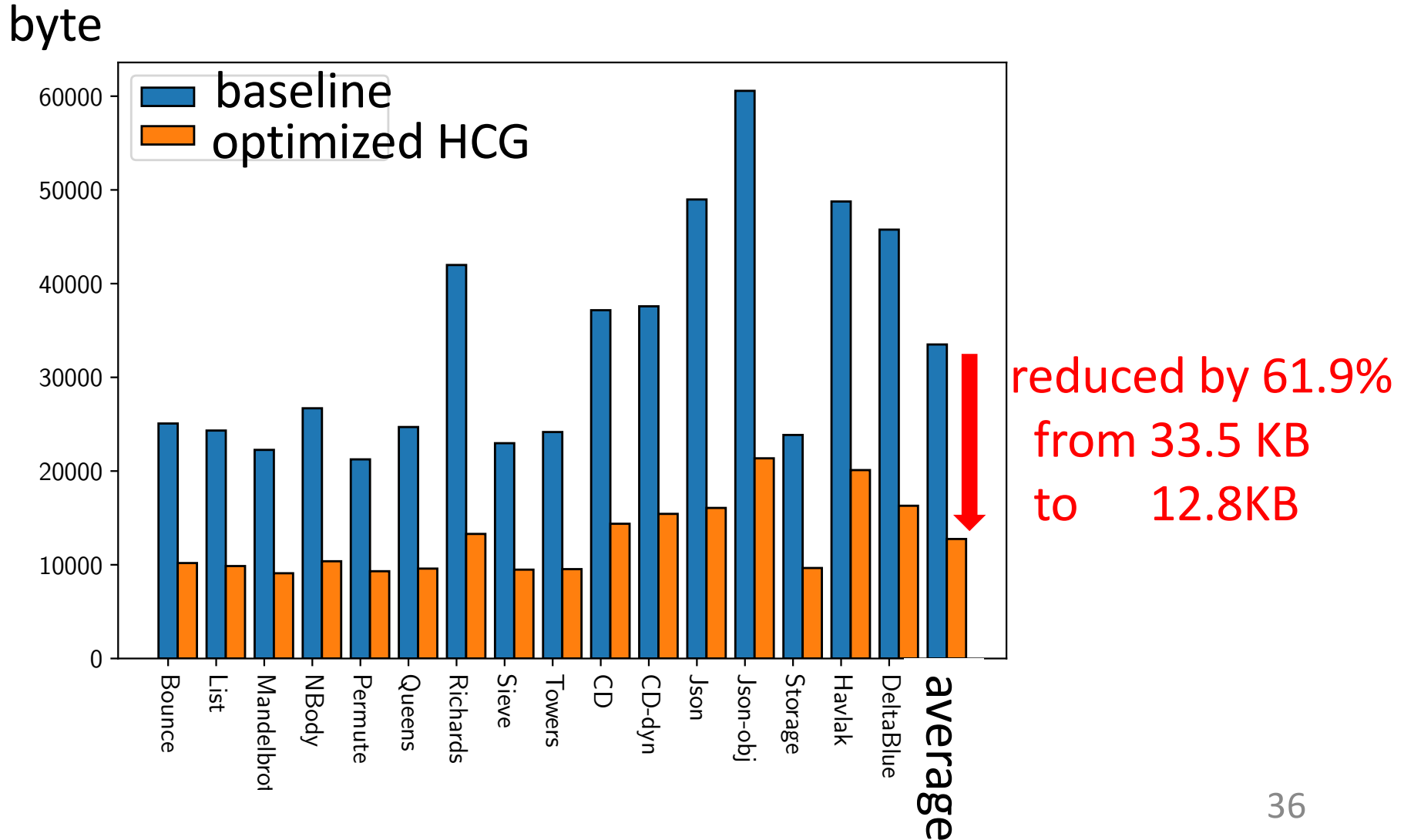

## Maximum volume of all objects nomadised

including HC-related data

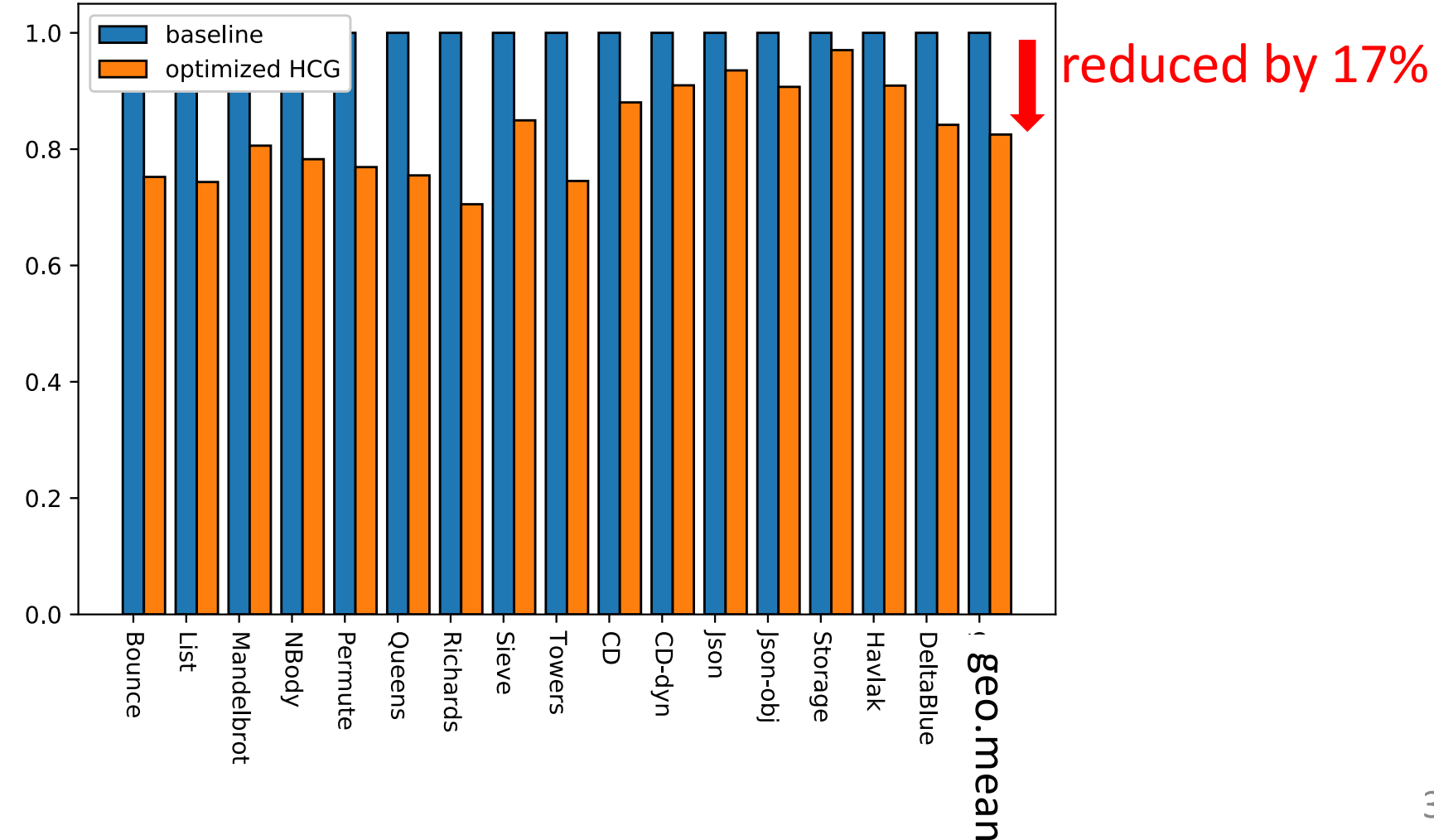

#### Normalised elapsed time

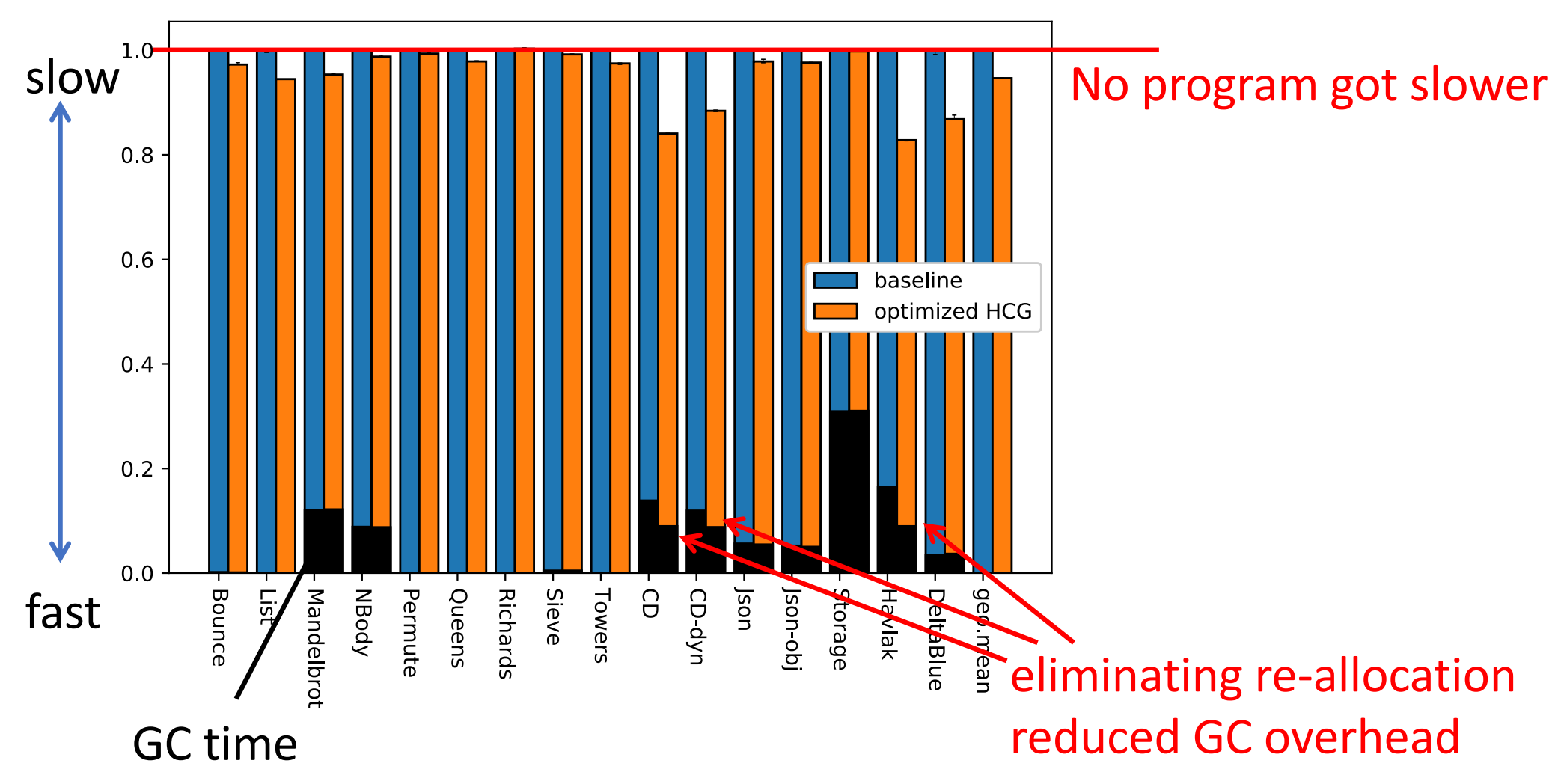

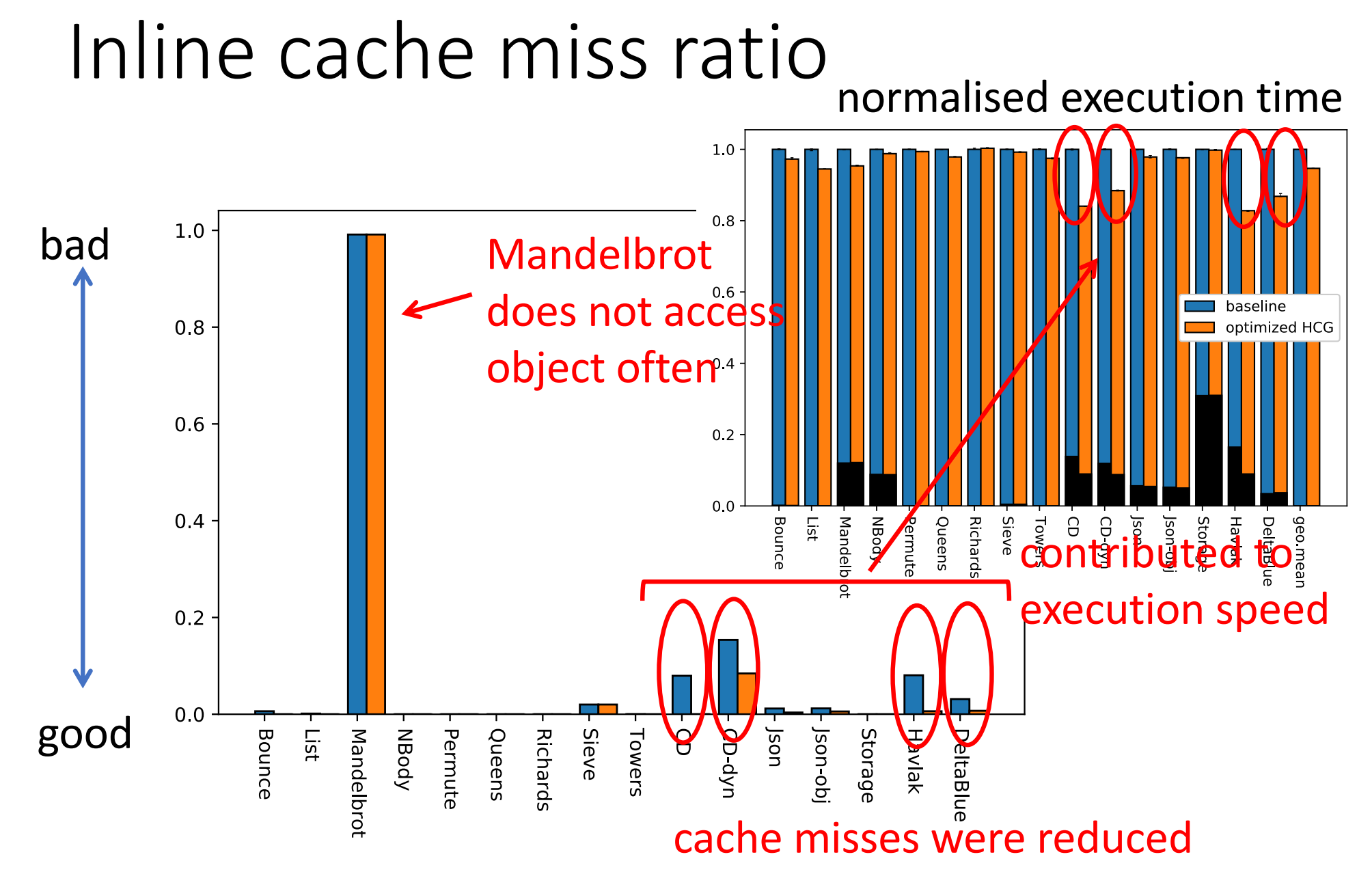

## Conclusion

- We proposed offline optimisation of HCG
	- Move "unlikely" branches
	- Eliminate intermediate HCs
		- preserve popular HCs
- Reduced HC-related data by 61.9% and footprint by 17%
- No program got slower
- Moving branches improved inline cache hit ratio